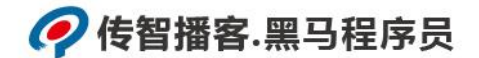

# 传智播客

## 《Python 程序开发案例教程》

# 教学设计

课程名称: Python 程序开发案例教程 授课年级: 2019 年级 授课学期: 2019 学年第一学期 教师姓名: 某某老师

2019 年 09 月 09 日

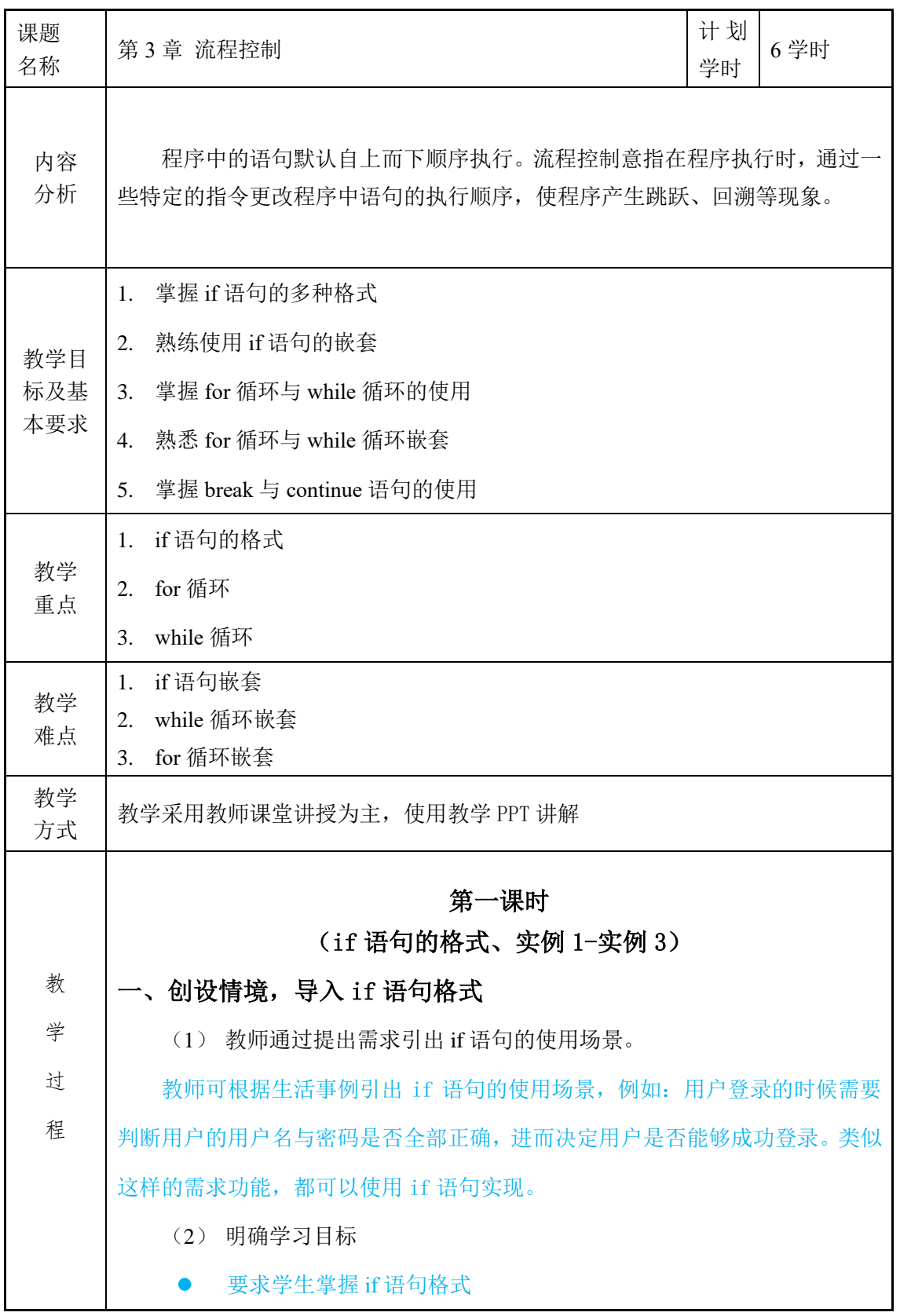

## ?传智播客.黑马程序员

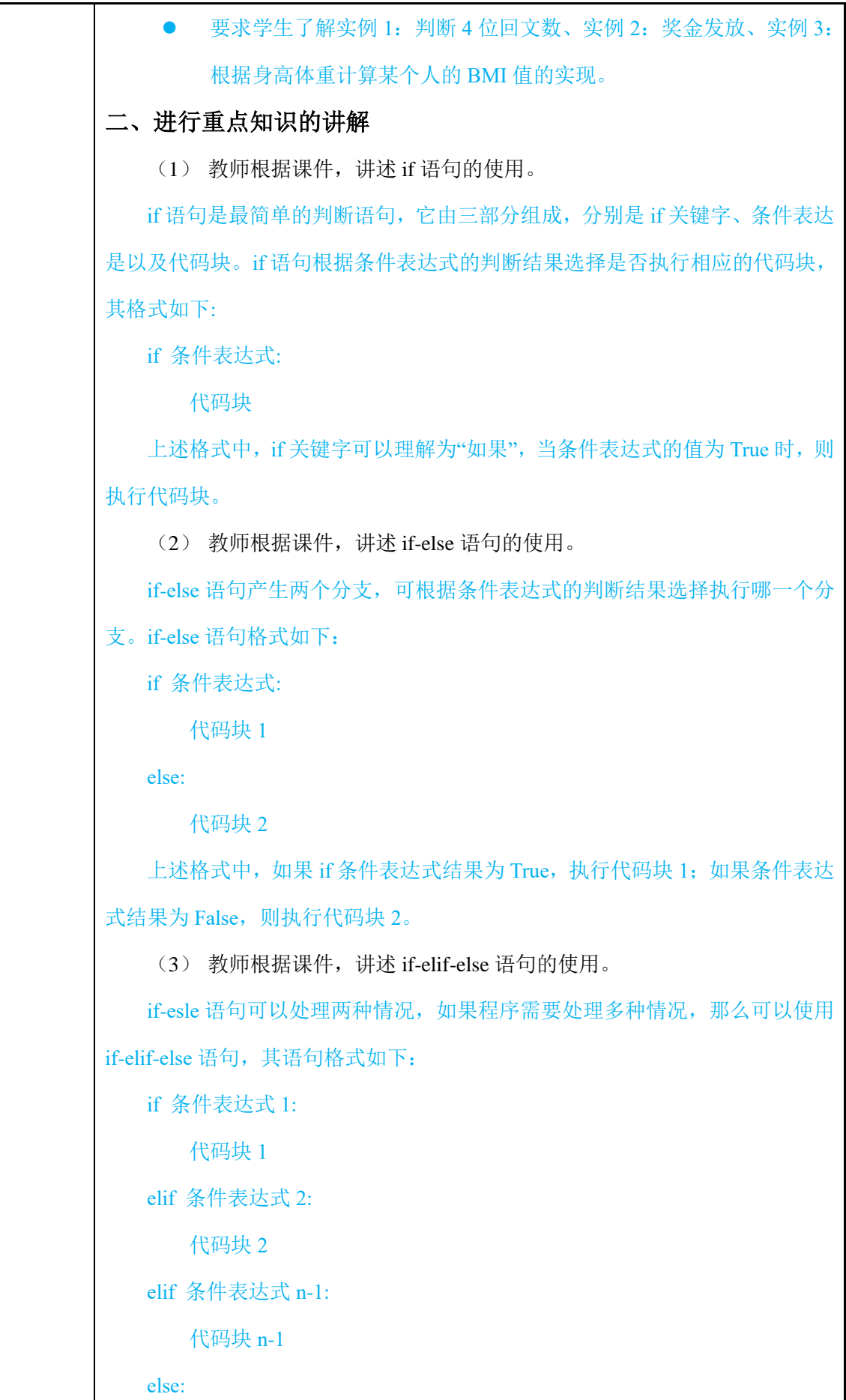

 代码块 n 上述格式中, if 之后可以有任意数量的 elif 语句, 如果条件表达式 1 的结果 为 True, 那么执行代码块 1, 如果条件表达式 2 的结果为 True, 那么执行代码块 2, 以此类推, 如果 else 前面的条件表达式结果都为 Fasle, 那么执行代码块 n。 (4) 教师带领学生完成教材中实例 1-实例 3。 教师根据教材资源完成实例 1: 判断 4 位回文数、实例 2: 奖金发放、实例 3: 根据身高体重计算某个人的 BMI 值,并给学生讲解其实现过程。 三、归纳总结,布置作业/随堂练习 (1) 回顾上课前的学习目标,并对本节课的内容进行总结。 教师总结本节课需要掌握的知识点,包括 if 语句、if-else、if-elif-else。 (2) 布置随堂练习,检查学生掌握情况。 根据博学谷和随堂练习资源,给学生布置随堂练习,检测学生的掌握程度, 并对学生出现的问题进行解决。 (3) 使用博学谷系统下发课后作业。 第二课时 (**if** 语句的嵌套、实例 **4**:模拟乘客进站流程、实例 **5**:快递计算系统、 **for** 循环、实例 **6**:数据加密) 一、回顾上节课的内容,继续讲解本课时的知识 (1) 教师对学生们的疑问进行统一答疑。 (2) 回顾总结上节课内容,继续介绍本课时的内容。 上节课我们学习了 if 语句、if-else 语句、if-elif-else 语句,本节课将带领大 家学习 if 嵌套、for 循环语句。 (3) 明确学习目标 要求学生了解 if 语句的嵌套 ● 要求学生掌握 for 循环的使用 二、进行重点知识的讲解 (1) 教师根据课件,介绍什么是 if 语句嵌套? if 语句嵌套值的是 if 语句内部包含 if 语句,其格式如下: if 条件表达式 1: 代码块 1

 if 条件表达式 2: 代码块 2 上述 if 语句嵌套的格式中,先判断外层 if 语句中条件表达式 1 的结果是否为 True, 如果结果为 True, 那么执行代码块 1, 再判断内层 if 的条件表达式 2 的结 果是否为 True, 如果条件表达式 2 的结果为 True, 那么执行代码块 2。 (2) 教师根据课件,向学生讲解实例 4:模拟乘客进站流程。 教师根据教材资源实现实例 4:模拟乘客进站流程,并向学生讲解其实现过 程。 (3) 教师根据课件,向学生讲解实例 5:快递计算系统。 教师根据教材资源实现实例 5:快递计算系统,并向学生讲解其实现过程。 (4) Python 中 for 循环的使用。 for 循环可以对可迭代对象进行遍历, for 循环的语法格式如下: for 临时变量 in 可迭代对象: 执行语句 1 执行语句 2 每执行一次循环,临时变量都会被赋值为可迭代对象的当前元素,提供给执 行语句使用。 (5) 教师根据课件,向学生讲解实例 6:数据加密。 教师根据教材资源实现 6:数据加密,并向学生讲解其实现过程。 三、归纳总结,布置作业 (1) 回顾学习目标,总结本节课需要掌握的列表和元组的创建与使用。 (2) 布置随堂练习,检查学生掌握情况。 根据博学谷和随堂练习资源,给学生布置随堂练习,检测学生的掌握程度, 并对学生出现的问题进行解决。 (3) 使用博学谷系统下发课后作业。 第三课时 (实例 **7**:逢七拍手游戏、**while** 循环、实例 **8**:登录系统账号检测、 **while** 循环嵌套) 一、回顾上节课内容,继续介绍本课时的内容

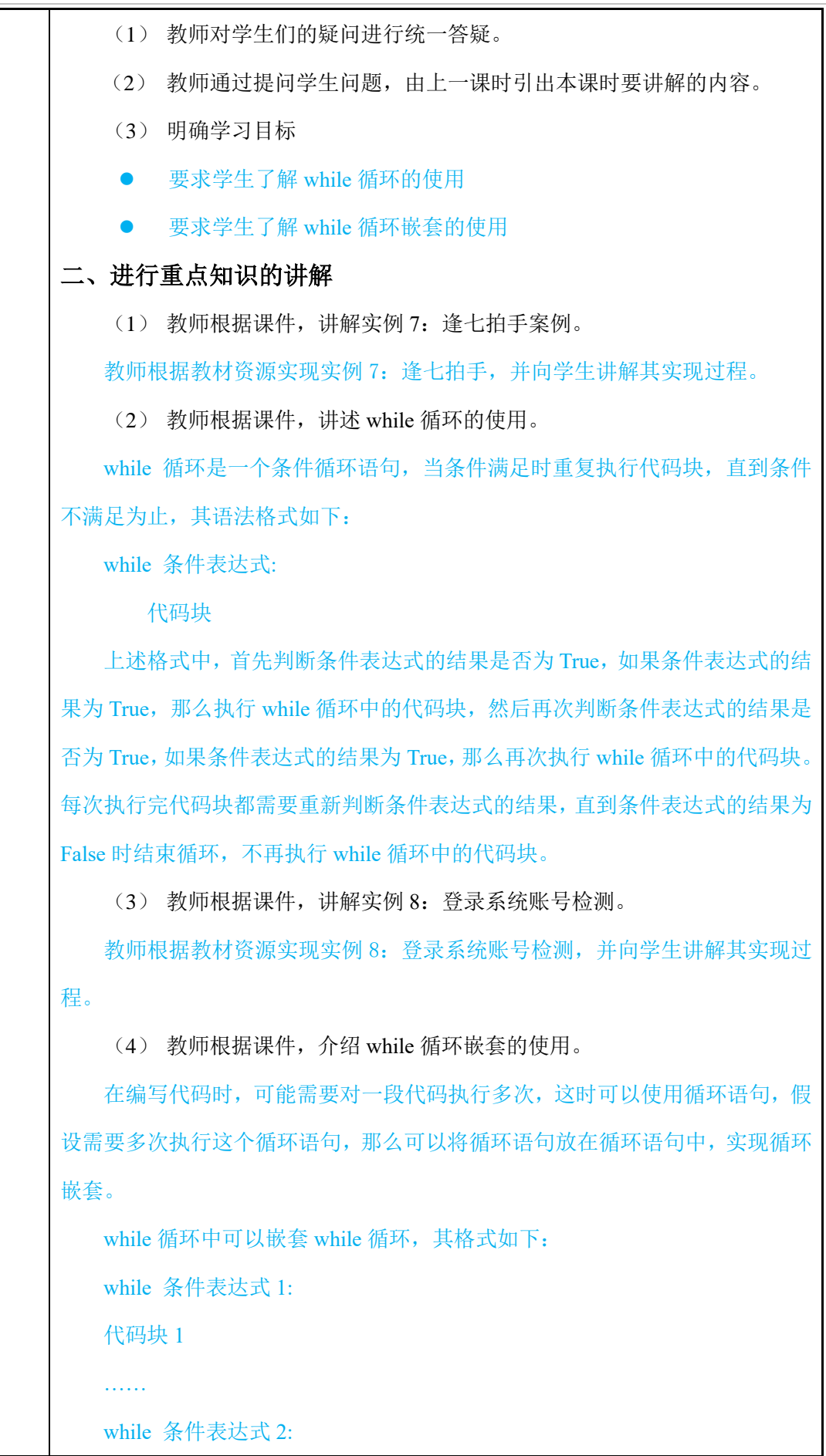

### 2传智播客.黑马程序员

代码块 2

……

三、归纳总结,布置作业

(1) 回顾学习目标,总结本节课需要掌握的集合的创建与使用。

(2) 使用博学谷系统下发课后作业。

#### 第四课时

(**for** 循环嵌套、实例 **9**:九九乘法表、**break** 语句、**continue** 语句、 实例 **10**:猜数游戏)

### 一、回顾上节课内容,继续介绍本课时的内容

(1) 教师对学生们的疑问进行统一答疑。

(2) 回顾总结上节课内容,继续介绍本课时的内容。

上节课介绍了实例 7: 逢七拍手游戏、while 循环、实例 8: 登录系统账号检 测、while 循环嵌套,接下来,本节课介绍 for 循环嵌套、实例 9: 九九乘法表、 break 语句、continue 语句、实例 10:猜数游戏。

(3) 明确学习目标

要求学生了解实例 9:九九乘法表的实现过程

要求学生掌握 break 语句的使用

要求学生掌握 continue 语句的使用

要求学生了解实例 10:猜数游戏的实现过程

### 二、进行重点知识的讲解

(1) 教师根据课件,讲述 for 循环嵌套的使用。

for 循环也可以嵌套使用,其语法格式如下:

for 临时变量 in 可迭代对象:

代码块 1

for 临时变量 in 可迭代对象:

代码块 2

for 循环嵌套语句与 while 循环嵌套语句大同小异,都是先执行外层循环,再

执行内层循环,每执行一次外层循环都要执行一遍内层循环。

(2) 教师根据课件,讲解实例 9:九九乘法表。

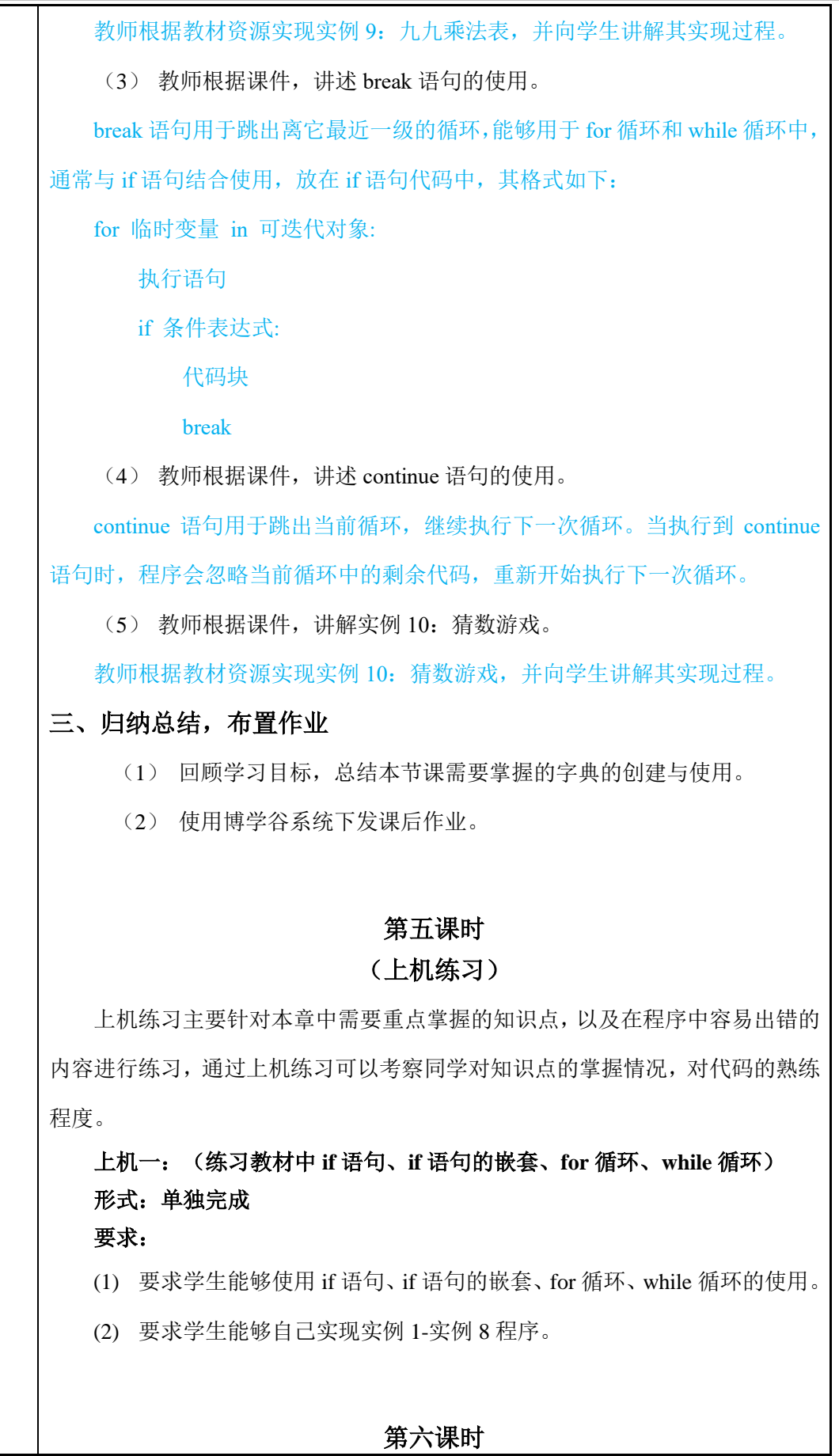

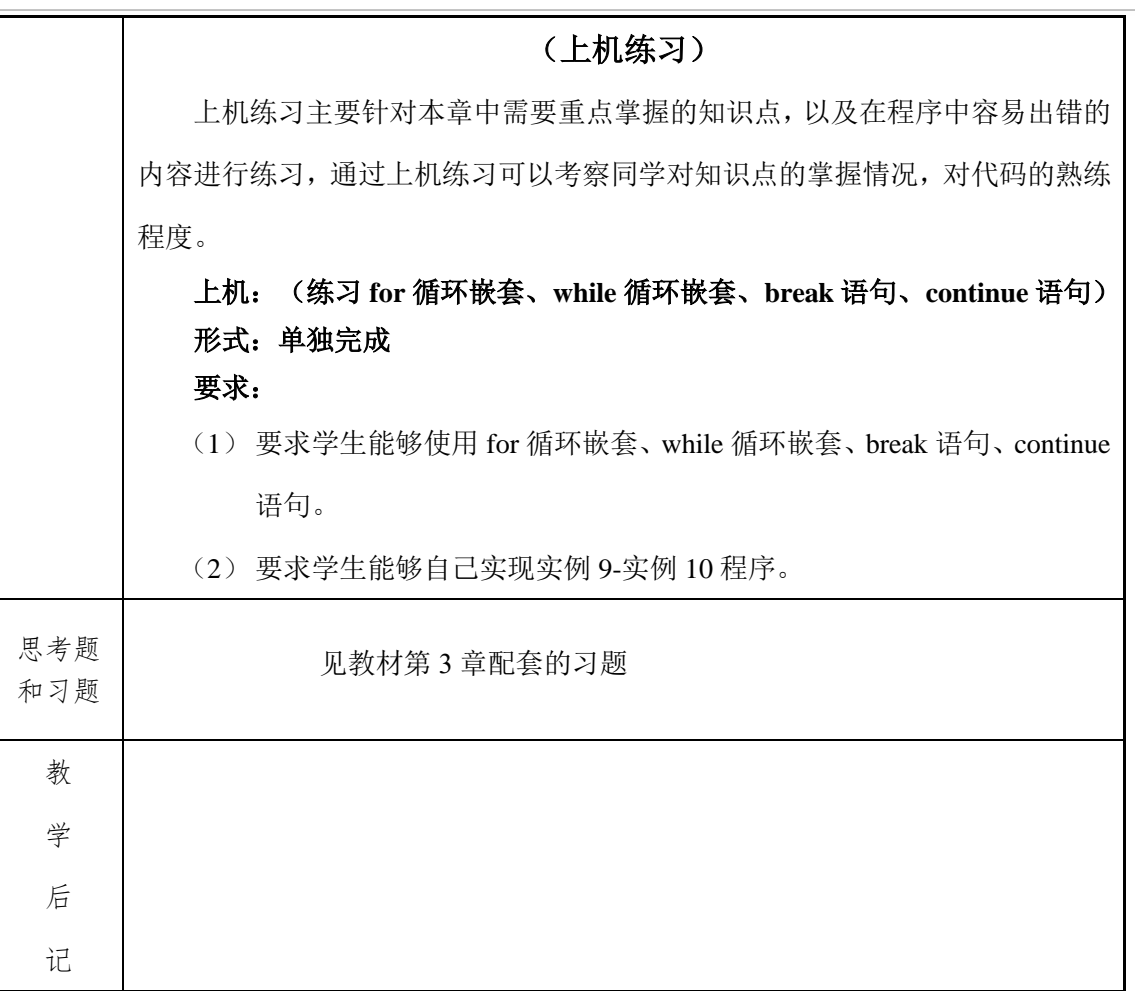